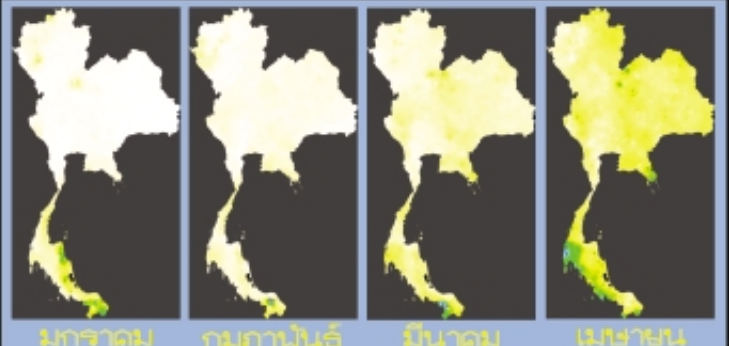

แสดงการกระจายตัวของปริมาณน้ำฝนรายปีเฉลี่ย 40 ปี ของประเทศไทย กำแนกเป็นรายเดือน ตั้งแต่เดือนพฤษภาคม-ตุลาคม ประเทศไทยเริ่มมีฝนตกชุก ส่วน 300 พื้นที่ตลา 250 200 า<br>าณฝนที่ตกเฉลี่ยในพื้นที่ 705,020 ล้านลูกบาศก์เมตรต่อปี ปริมาณน้ำฝนที่ คิดเป็นปริบ 150 วัดได้ตั้งแต่ปี พ.ศ. 2495 - 2540 ฝนตกมากที่สุดที่อำเภอคลองใหญ่ จังหวัดตราด 100 วัดปริมาณน้ำฝนเฉลี่ย 4,628 มิลลิเมตรต่อปี ฝนตกน้อยที่สุดที่อำเภอสันกำแพง จังหวัด เชียงใหม่ วัดปริมาณน้ำฝนเฉลี่ย 1.3 มิลลิเมตรต่อปี

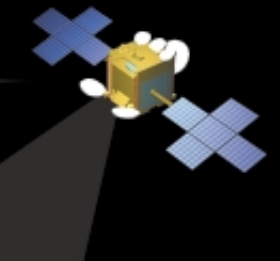

ระบบสารสนเทศภูมิศาสตร์ในแบบที่รู้จักกันในปัจจุบันถือกำเนิดขึ้นระหว่างปี พ.ศ. 2503 - 2513 โดยมีปัจจัยเกื้อหนุนหลัก 3 ประการ คือ

- 1. การปรับปรุงเทคนิคการทำแผนที่
- 2. การพัฒนาอย่างรวดเร็วของระบบคอมพิวเตอร์

สนับสนุนข้อมูลโดย กรมชลประทาน

3. การวิเคราะห์เชิงพื้นที่ที่เน้นในเชิงปริมาณ

ระบบสารสนเทศภูมิศาสตร์ หรือ GIS (Geographic Information System) ระบบแรกที่เป็นที่ยอมรับกันเกิดขึ้นเมื่อ พ.ศ. 2507 ในชื่อของ Canada Geographic Information System (CGIS)

> ปัจจุบันระบบสารสนเทศภูมิศาสตร์ (GIS) เทคโนโลยีด้านการสำรวจ และดาวเทียม (Surveying, Photogrammetry and Remote Sensing) เทคนิคการทำแผนที่ (Cartography) เทคโนโลยี การแสดงพิกัดจากดาวเทียม (Global Positioning System - GPS) เทคโนโลยีสารสนเทศ (Information Technology) รวมถึง ศาสตร์อื่นๆ ที่นำมาใช้กับงานวิเคราะห์เชิงพื้นที่ได้มีความ-<u>ิเาก และมีการนำมาใช้ผสมผสานกันเพื่อแก้ปัญหา</u> ับซับซ้อนของข้อมูลเชิงพื้นที่ เริ่มนิยมเรียก วมกันว่า ภูมิสารสนเทศศาสตร์ (Geoinformatics)

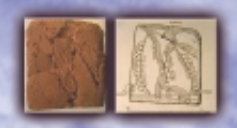

แผนที่แผ่นแรกของโลกเป็น แผ่นดินเหนียว (Clay Tablet) บันทึกเส้นทางและสถานที่ ้สำคัญเกิดขึ้นเมื่อ 1957 ปี ก่อนพุทธศักราช

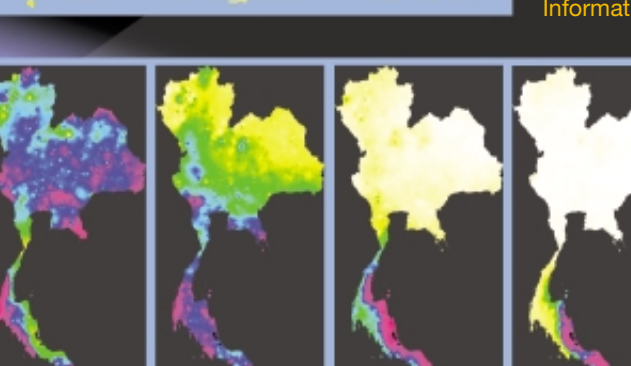

กูมิสารสนททศศาสตร์ Geoinformatics

> เครื่องแสดงตำแหน่งพิกัดจากดาวเทียม (GPS) เชื่อมต่อกับเครื่องคอมพิวเตอร์เพื่อนำข้อมูล

เข้ากับระบบสารสนเทศภูมิศาสตร์ (GIS)

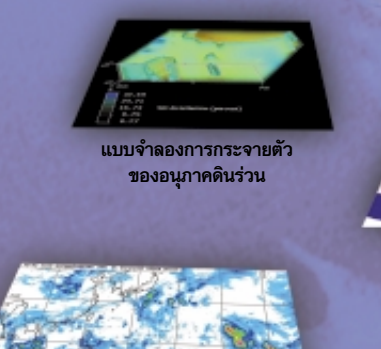

ภาพถ่ายจากดาวเทียม TRMM แสดงปริมาณน้ำฝนในบริเวณตะวันออกเฉียงใต้

อาทิตย์ จันทร์ อังคาร

 $23$ 

 $24$ 

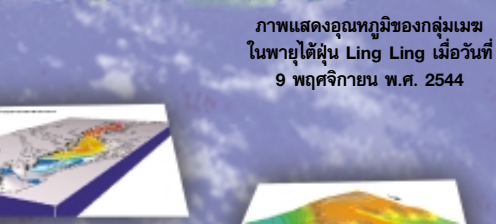

แบบจำลองแสดงศักยภา<mark>พ</mark> การไหลของน้ำในพื้นที่

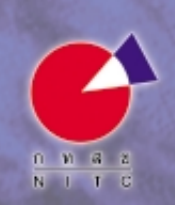

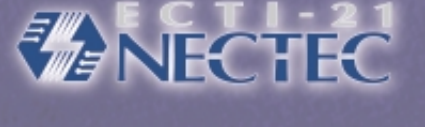

แธ แกห้สเตี ศกร์ เสาร์

อาทิตย์ จันทร์ อังคาร

Friedrich Wilhelm Heinrich Alexander von Humboldt w.d. 2312-2402

นักสำรวจ และธรรมชาติวิทยาชาวเยอรมันมีชื่อเต็มว่า Friedrich Wilhelm Heinrich Alexander von Humboldt เป็นผู้วางรากฐานที่สำคัญสำหรับภูมิศาสตร์กายภาพและอุทกวิทยา ผลงานที่ทำให้เป็นที่ รู้จักอย่างมากคือ เส้นอุณหภูมิเสมอภาค (Isotherms) ซึ่งเป็นเส้นสมมติที่ลากผ่านจุดที่มีอุณหภูมิที่เท่ากัน เพื่อนำไปใช้ประโยชน์ในการวิเคราะห์ความสัมพันธ์ระหว่างอุณหภูมิและพื้นที่ เส้นอุณหภูมิเสมอภาค ใช้ประโยชน์ในงานการศึกษาสภาวะอากาศและน้ำ

ถ่านักงานเลขานการคณะกรรมการเทคโนโลยีสารสนเทศแห่งชาติ www.nitc.go.th/ คโนโลยีสารสนเทศ ทั้งในและต่างประเทศ หกลิ เพื่อผลักล้าเป็นน้ ดและกรรมการเทพแพทนาน พระเทพแพทนาน และผลักพันญาหายเทคโนโลยีสารสนเทศ เพื่อรองรับการพัฒนาไปอย่างรวดเร็วของเทคโนโลยี<br>"ผลักพันโครงสร้างพื้นฐาน": ดีกษา และผลักพันญาหายเทคโนโลยีสารสนเทศแก่ประชาชนทุกระดับ เพื่อให้เกิดความตื่นตัว<br> .<br>- "ประสานงาน": ประสานกับหน่วยงานภาครัฐและภาคเอกชนทั้งภายในและต่างประเทศ เพื่อส่งเสริมให้เกิดการพัฒนา การผลิต และ ารใช้เทคโนโลยีสารสนเทศในประเทศอย่างมีประสิทธิภาพ การจะเทพแผลตารสนทพแมะระเทพยามหายกราชอกการนำร่อง โครงการสาธิต โครงการศึกษาความเป็นไปได้ เกี่ยวกับการประ<br>- โร้งหลับนักร**โครงการนำร่อง**: "สนเริ่มและจัดทั้งมีได้รงการนำร่อง โครงการสาธิต โครงการศึกษาความเป็นไปได้ เกี่ยวกับการป

> $29$  $30$

อาทิตย์ จันทร์ อังคาร พุธ พฤหัสบดี ศุกร์

TUE WED

าสาร์

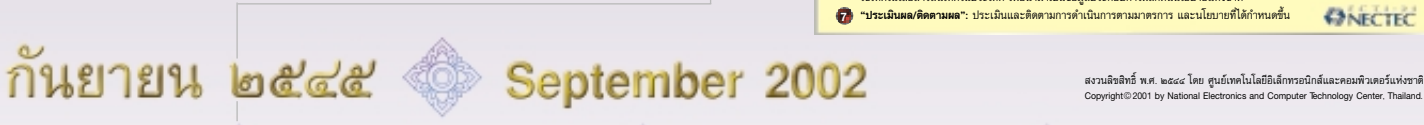

พุธ พฤหัสบดี ศุกร์ เสาร์

25 26 27 28

แบบจำลองระดับความเข้มข้น ของไนโตรเจนในกระแสน้ำ

ฟอนต์: พีเอสแอล บัณฑิต/PSL-Bundit ขนาด 16 พอยต์

เปอนด์: ดีบี เอราวัณ/DB Erawan ขนาด 16 พอยด์

อาทิตย์ จันทร์ อังคาร พุธ พฤหัสบดี ศุกร์ เสาร์